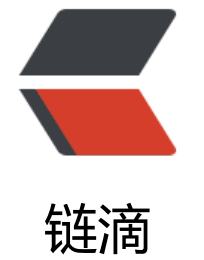

## 设[计模式](https://ld246.com) 1

作者:yhm

- 原文链接:https://ld246.com/article/1535010302422
- 来源网站: [链滴](https://ld246.com/member/yhm)
- 许可协议:[署名-相同方式共享 4.0 国际 \(CC BY-SA 4.0\)](https://ld246.com/article/1535010302422)

<pre><code class="highlight-chroma"><span class="highlight-line"><span class="highlight cl">—可复用面向对象软件的基础

</span></span><span class="highlight-line"><span class="highlight-cl"> </span></span></code></pre>

<p>设计模式 (Design pattern) 是一套被反复使用、多数人知晓的、经过分类编目的、代码设计经 的总结。使用设计模式是为了可重用代码、让代码更容易被他人理解、保证代码可靠性。 毫无疑问, 计模式于己于他人于系统都是多赢的,设计模式使代码编制真正工程化,设计模式是软件工程的基石 如同大厦的一块块砖石一样。项目中合理的运用设计模式可以完美的解决很多问题,每种模式在现在 都有相应的原理来与之对应,每一个模式描述了一个在我们周围不断重复发生的问题,以及该问题的 心解决方案,这也是它能被广泛应用的原因。本章系 <strong>Java 之美[从菜鸟到高手演变]系列</st ong>之设计模式,我们会以理论与实践相结合的方式来进行本章的学习,希望广大程序爱好者,学 设计模式,做一个优秀的软件工程师!</p>

<p><strong>企业级项目实战(带源码)地址</strong>\*\*:\*\*<a href="https://ld246.com/forward goto=http%3A%2F%2Fzz563143188.iteye.com%2Fblog%2F1825168" target="\_blank" rel="no ollow ugc">http://zz563143188.iteye.com/blog/1825168</a></p>

<p><strong>23 种模式 java 实现源码下载地址</strong> <a href="https://ld246.com/forward goto=http%3A%2F%2Fpan.baidu.com%2Fshare%2Flink%3Fshareid%3D372668%26uk%3D40 6915866%23dir%2Fpath%3D%252F%25E5%25AD%25A6%25E4%25B9%25A0%25E6%2596% 587%25E4%25BB%25B6" title="http://pan.baidu.com/share/link?shareid=372668&uk=4 76915866" target="\_blank" rel="nofollow ugc">http://pan.baidu.com/share/link?shareid=37 668&uk=4076915866#dir/path=%2F%E5%AD%A6%E4%B9%A0%E6%96%87%E4%BB%B  $> $>$$ 

<p><strong>一、设计模式的分类</strong></p>

<p>总体来说设计模式分为三大类:</p>

<p>创建型模式,共五种:工厂方法模式、抽象工厂模式、单例模式、建造者模式、原型模式。</p> <p>结构型模式,共七种:适配器模式、装饰器模式、代理模式、外观模式、桥接模式、组合模式、 元模式。</p>

<p>行为型模式,共十一种:策略模式、模板方法模式、观察者模式、迭代子模式、责任链模式、命 模式、备忘录模式、状态模式、访问者模式、中介者模式、解释器模式。</p>

<p>其实还有两类:并发型模式和线程池模式。用一个图片来整体描述一下:</p>

<p><strong>二、设计模式的六大原则</strong></p>

<p><strong>1、开闭原则 (Open Close Principle) </strong></p>

<p>开闭原则就是说<strong>对扩展开放, 对修改关闭</strong>。在程序需要进行拓展的时候, 能去修改原有的代码,实现一个热插拔的效果。所以一句话概括就是:为了使程序的扩展性好,易于 护和升级。想要达到这样的效果,我们需要使用接口和抽象类,后面的具体设计中我们会提到这点。< p>

<p><strong>2、里氏代换原则 (Liskov Substitution Principle) </strong></p> <p>里氏代换原则(Liskov Substitution Principle LSP)面向对象设计的基本原则之一。 里氏代换原 中说,任何基类可以出现的地方,子类一定可以出现。 LSP 是继承复用的基石,只有当衍生类可以替 掉基类,软件单位的功能不受到影响时,基类才能真正被复用,而衍生类也能够在基类的基础上增加 的行为。里氏代换原则是对"开-闭"原则的补充。实现"开-闭"原则的关键步骤就是抽象化。而基 与子类的继承关系就是抽象化的具体实现,所以里氏代换原则是对实现抽象化的具体步骤的规范。— From Baidu 百科</p>

<p><strong>3、依赖倒转原则(Dependence Inversion Principle)</strong></p> <p>这个是开闭原则的基础,具体内容:真对接口编程,依赖于抽象而不依赖于具体。</p>

<p><strong>4、接口隔离原则 (Interface Segregation Principle) </strong></p>

<p>这个原则的意思是:使用多个隔离的接口,比使用单个接口要好。还是一个降低类之间的耦合度 意思,从这儿我们看出,其实设计模式就是一个软件的设计思想,从大型软件架构出发,为了升级和 护方便。所以上文中多次出现:降低依赖,降低耦合。</p>

<p><strong>5、迪米特法则(最少知道原则) (Demeter Principle) </strong></p>

<p>为什么叫最少知道原则,就是说:一个实体应当尽量少的与其他实体之间发生相互作用,使得系 功能模块相对独立。</p>

```
<p><strong>6、台成复用原则(Composite Reuse Principle)</strong></p>
<p>原则是尽量使用合成/聚合的方式,而不是使用继承。</p>
<p><strong>三、Java 的 23 中设计模式</strong></p>
<p>从这一块开始,我们详细介绍 Java 中 23 种设计模式的概念,应用场景等情况,并结合他们的
点及设计模式的原则进行分析。</p>
<p><strong>1、工厂方法模式(Factory Method)</strong></p>
<p>工厂方法模式分为三种:</p>
<p><strong><em>11、普通工厂模式</em></strong>,就是建立一个工厂类,对实现了同一接
的一些类进行实例的创建。首先看下关系图:</p>
<p>举例如下:(我们举一个发送邮件和短信的例子)</p>
<p>首先,创建二者的共同接口:</p>
<p><strong>[java]</strong> <a href="https://ld246.com/forward?goto=http%3A%2F%2Fbl
g.csdn.net%2Fzhangerqing%2Farticle%2Fdetails%2F8194653" title="view plain" target="_bla
k" rel="nofollow ugc">view plain</a><a href="https://ld246.com/forward?goto=http%3A%2
%2Fblog.csdn.net%2Fzhangerqing%2Farticle%2Fdetails%2F8194653" title="copy" target="_bl
nk" rel="nofollow ugc">copy</a></p>
\langleol><li>public interface Sender {</li>
<li>public void Send();</li>
<li>}</li>
</ol><p>其次,创建实现类:</p>
<p><strong>[java]</strong> <a href="https://ld246.com/forward?goto=http%3A%2F%2Fbl
g.csdn.net%2Fzhangerqing%2Farticle%2Fdetails%2F8194653" title="view plain" target="_bla
k" rel="nofollow ugc">view plain</a><a href="https://ld246.com/forward?goto=http%3A%2
%2Fblog.csdn.net%2Fzhangerqing%2Farticle%2Fdetails%2F8194653" title="copy" target="_bl
nk" rel="nofollow ugc">copy</a></p>
\langleol><li>public class MailSender implements Sender {</li>
<li>@Override</li>
<li>public void Send() {</li>
<li>System.out.println("this is mailsender!");</li>
<li>}</li>
<li>}</li>
</ol><p><strong>[java]</strong> <a href="https://ld246.com/forward?goto=http%3A%2F%2Fbl
g.csdn.net%2Fzhangerqing%2Farticle%2Fdetails%2F8194653" title="view plain" target="_bla
k" rel="nofollow ugc">view plain</a><a href="https://ld246.com/forward?goto=http%3A%2
%2Fblog.csdn.net%2Fzhangerqing%2Farticle%2Fdetails%2F8194653" title="copy" target="_bl
nk" rel="nofollow ugc">copy</a></p>
\langleol><li><p>public class SmsSender implements Sender {</p>
</li>
<li><p>@Override</p>
</li>
\langleli\rangle<p>public void Send() {</p>
</li>
\langleli\rangle<p>System.out.println("this is sms sender!");</p>
</li>
<li>
```

```
<p>}</p>
</li>
<\vert i \rangle<br>\n<math display="block">\langle p \rangle \langle p \rangle</math></li>
</ol><p>最后,建工厂类:</p>
<p><strong>[java]</strong> <a href="https://ld246.com/forward?goto=http%3A%2F%2Fbl
g.csdn.net%2Fzhangerqing%2Farticle%2Fdetails%2F8194653" title="view plain" target="_bla
k" rel="nofollow ugc">view plain</a><a href="https://ld246.com/forward?goto=http%3A%2
%2Fblog.csdn.net%2Fzhangerqing%2Farticle%2Fdetails%2F8194653" title="copy" target="_bl
nk" rel="nofollow ugc">copy</a></p>
|<ol|><\vert i \rangle<p>public class SendFactory {</p>
\langle/li\rangle<li><p>public Sender produce(String type) {</p>
\frac{1}{2}\langleli\rangle<p>if ("mail".equals(type)) {</p>
\langle/li\rangle<li><p>return new MailSender();</p>
\langle/li\rangle<li><p>} else if ("sms".equals(type)) {</p>
</li>
<li><p>return new SmsSender();</p>
</li>
<li><p>} else {</p>
\langle/li\rangle<li><p>System.out.println("请输入正确的类型!");</p>
\langle/li\rangle<li><p>return null;</p>
</li>
<li><br>\n<math display="block">\langle p \rangle \langle p \rangle</math>\langle/li\rangle<li><br>\n<math display="block">\langle p \rangle \langle p \rangle</math>\langle/li\rangle<\vert i \rangle <p> \} </p>
\langle/li\rangle</ol>
<p>我们来测试下:</p>
|<ol|>\langleli\rangle<p>public class FactoryTest {</p>
```

```
\langle/li\rangle<li>
<p>public static void main(String[] args) {</p>
\langle/li\rangle<|i><p>SendFactory factory = new SendFactory();</p>
\langle/li\rangle<\vert i \rangle<p>Sender sender = factory.produce("sms");</p>
</li>
<li><p>sender.Send();</p>
\langle/li\rangle\langleli\rangle<br>\n<math display="block">\langle p \rangle \langle p \rangle</math></li>
\langleli\rangle <p> \} </p>
\langle/li\rangle\langleol>
<p>输出: this is sms sender!</p>
<p><em><strong>22、多个工厂方法模式</strong></em>,是对普通工厂方法模式的改进,在
通工厂方法模式中,如果传递的字符串出错,则不能正确创建对象,而多个工厂方法模式是提供多个
厂方法,分别创建对象。关系图:</p>
<p>将上面的代码做下修改,改动下 SendFactory 类就行, 如下: </p>
<p><strong>[java]</strong> <a href="https://ld246.com/forward?goto=http%3A%2F%2Fbl
g.csdn.net%2Fzhangerqing%2Farticle%2Fdetails%2F8194653" title="view plain" target="_bla
k" rel="nofollow ugc">view plain</a><a href="https://ld246.com/forward?goto=http%3A%2
%2Fblog.csdn.net%2Fzhangerqing%2Farticle%2Fdetails%2F8194653" title="copy" target="_bl
nk" rel="nofollow ugc">copy</a>public class SendFactory {</p>
<p>public Sender produceMail(){</p>
\langleol><li><p>return new MailSender();</p>
\langle/li\rangle\langleli\rangle <p> \} </p>
\langle/li\rangle<li><p>public Sender produceSms(){</p>
</li>
<li><p>return new SmsSender();</p>
</li>
<li>[p>]</p></li>
\langleli\rangle[p>}</p></li>
\langleol>
<p>测试类如下:</p>
<p><strong>[java]</strong> <a href="https://ld246.com/forward?goto=http%3A%2F%2Fbl
g.csdn.net%2Fzhangerqing%2Farticle%2Fdetails%2F8194653" title="view plain" target="_bla
```

```
k" rel="nofollow ugc">view plain</a><a href="https://ld246.com/forward?goto=http%3A%2
%2Fblog.csdn.net%2Fzhangerqing%2Farticle%2Fdetails%2F8194653" title="copy" target="_bl
nk" rel="nofollow ugc">copy</a></p>
\langleol><li><p>public class FactoryTest {</p>
\langle/li\rangle<li><p>public static void main(String[] args) {</p>
\langle/li\rangle<\vert i \rangle<p>SendFactory factory = new SendFactory();</p>
\langle/li\rangle\langleli\rangle<p>Sender sender = factory.produceMail();</p>
</li>
<li><p>sender.Send();</p>
\langle/li\rangle<li>[p>}</p>\langle/li\rangle<li>[p>}</p>\langle/li\rangle</ol>
<p>输出: this is mailsender!</p>
<p><em><strong>33、静态工厂方法模式</strong></em>,将上面的多个工厂方法模式里的方
置为静态的,不需要创建实例,直接调用即可。</p>
<p><strong>[java]</strong> <a href="https://ld246.com/forward?goto=http%3A%2F%2Fbl
g.csdn.net%2Fzhangerqing%2Farticle%2Fdetails%2F8194653" title="view plain" target="_bla
k" rel="nofollow ugc">view plain</a><a href="https://ld246.com/forward?goto=http%3A%2
%2Fblog.csdn.net%2Fzhangerqing%2Farticle%2Fdetails%2F8194653" title="copy" target="_bl
nk" rel="nofollow ugc">copy</a></p>
|<ol|><li><p>public class SendFactory {</p>
\langle/li\rangle<li><p>public static Sender produceMail(){</p>
</li>
<li><p>return new MailSender();</p>
</li>
<li><br><p>}<p>\langle/li\rangle\langleli\rangle<p>public static Sender produceSms(){</p>
</li>
\langleli\rangle<p>return new SmsSender();</p>
</li>
<li>
```

```
<p>}</p>
\langle/li\rangle<li> <p> \} </p>
</li>
\langleol><p><strong>[java]</strong> <a href="https://ld246.com/forward?goto=http%3A%2F%2Fbl
g.csdn.net%2Fzhangerqing%2Farticle%2Fdetails%2F8194653" title="view plain" target="_bla
k" rel="nofollow ugc">view plain</a><a href="https://ld246.com/forward?goto=http%3A%2
%2Fblog.csdn.net%2Fzhangerqing%2Farticle%2Fdetails%2F8194653" title="copy" target="_bl
nk" rel="nofollow ugc">copy</a></p>
\langle ol><li><p>public class FactoryTest {</p>
</li>
<li>
<p>public static void main(String[] args) {</p>
</li>
<li><p>Sender sender = SendFactory.produceMail();</p>
\langle/li\rangle\langleli\rangle<p>sender.Send();</p>
\langle/li\rangle<li> <p> \} </p>
\langle/li\rangle\langleli\rangle<br>\n<math display="block">\langle p \rangle \langle p \rangle</math>\langle/li\rangle\langleol>
<p>输出: this is mailsender!</p>
<p>总体来说,工厂模式适合:凡是出现了大量的产品需要创建,并且具有共同的接口时,可以通过
厂方法模式进行创建。在以上的三种模式中,第一种如果传入的字符串有误,不能正确创建对象,第
种相对于第二种,不需要实例化工厂类,所以,大多数情况下,我们会选用第三种——静态工厂方法
式。</p>
<p><strong>2、抽象工厂模式 (Abstract Factory) </strong></p>
<p>工厂方法模式有一个问题就是,类的创建依赖工厂类,也就是说,如果想要拓展程序,必须对工
类进行修改,这违背了闭包原则,所以,从设计角度考虑,有一定的问题,如何解决?就用到抽象工
模式,创建多个工厂类,这样一旦需要增加新的功能,直接增加新的工厂类就可以了,不需要修改之
的代码。因为抽象工厂不太好理解,我们先看看图,然后就和代码,就比较容易理解。</p>
<p>请看例子:</p>
<p><strong>[java]</strong> <a href="https://ld246.com/forward?goto=http%3A%2F%2Fbl
g.csdn.net%2Fzhangerqing%2Farticle%2Fdetails%2F8194653" title="view plain" target="_bla
k" rel="nofollow ugc">view plain</a><a href="https://ld246.com/forward?goto=http%3A%2
%2Fblog.csdn.net%2Fzhangerqing%2Farticle%2Fdetails%2F8194653" title="copy" target="_bl
nk" rel="nofollow ugc">copy</a></p>
\langleol><li>public interface Sender {</li>
<li>public void Send();</li>
<li>}</li>
</ol><p>两个实现类:</p>
<p><strong>[java]</strong> <a href="https://ld246.com/forward?goto=http%3A%2F%2Fbl
```

```
g.csdn.net%2Fzhangerqing%2Farticle%2Fdetails%2F8194653" title="view plain" target="_bla
k" rel="nofollow ugc">view plain</a><a href="https://ld246.com/forward?goto=http%3A%2
%2Fblog.csdn.net%2Fzhangerqing%2Farticle%2Fdetails%2F8194653" title="copy" target="_bl
nk" rel="nofollow ugc">copy</a></p>
\langleol><li>public class MailSender implements Sender {</li>
<li>@Override</li>
<li>public void Send() {</li>
<li>System.out.println("this is mailsender!");</li>
\langleli>}\langle/li>
<li>}</li>
\langleol><p><strong>[java]</strong> <a href="https://ld246.com/forward?goto=http%3A%2F%2Fbl
g.csdn.net%2Fzhangerqing%2Farticle%2Fdetails%2F8194653" title="view plain" target="_bla
k" rel="nofollow ugc">view plain</a><a href="https://ld246.com/forward?goto=http%3A%2
%2Fblog.csdn.net%2Fzhangerqing%2Farticle%2Fdetails%2F8194653" title="copy" target="_bl
nk" rel="nofollow ugc">copy</a></p>
\langleol><li><p>public class SmsSender implements Sender {</p>
\langle/li\rangle\langleli\rangle<p>@Override</p>
\langle/li\rangle<li><p>public void Send() {</p>
\langle/li\rangle<li><p>System.out.println("this is sms sender!");</p>
\langle/li\rangle<\vert i \rangle<br>\n<math display="block">\langle p \rangle \langle p \rangle</math>\langle/li\rangle\langleli\rangle <p> \} </p>
\langle/li\rangle</ol>
<p>两个工厂类:</p>
<p><strong>[java]</strong> <a href="https://ld246.com/forward?goto=http%3A%2F%2Fbl
g.csdn.net%2Fzhangerqing%2Farticle%2Fdetails%2F8194653" title="view plain" target="_bla
k" rel="nofollow ugc">view plain</a><a href="https://ld246.com/forward?goto=http%3A%2
%2Fblog.csdn.net%2Fzhangerqing%2Farticle%2Fdetails%2F8194653" title="copy" target="_bl
nk" rel="nofollow ugc">copy</a></p>
\langleol>\langleli\rangle<p>public class SendMailFactory implements Provider {</p>
</li>
\langleli\rangle<p>@Override</p>
\langle/li\rangle\langleli\rangle<p>public Sender produce(){</p>
</li>
\langleli\rangle
```

```
<p>return new MailSender();</p>
\langle/li\rangle<li> <p> \} </p>
</li>
<li> <p> \} </p>
\langle/li\rangle\langleol>
<p><strong>[java]</strong> <a href="https://ld246.com/forward?goto=http%3A%2F%2Fbl
g.csdn.net%2Fzhangerqing%2Farticle%2Fdetails%2F8194653" title="view plain" target="_bla
k" rel="nofollow ugc">view plain</a><a href="https://ld246.com/forward?goto=http%3A%2
%2Fblog.csdn.net%2Fzhangerqing%2Farticle%2Fdetails%2F8194653" title="copy" target="_bl
nk" rel="nofollow ugc">copy</a></p>
\langleol><li>
<p>public class SendSmsFactory implements Provider{</p>
</li>
<\vert i \rangle<p>@Override</p>
\langle/li\rangle<li><p>public Sender produce() {</p>
\langle/li\rangle\langleli\rangle<p>return new SmsSender();</p>
\langle/li\rangle\langleli\rangle<br>\n<math display="block">\langle p \rangle \langle p \rangle</math>\langle/li\rangle\langleli\rangle<br>\n<math display="block">\langle p \rangle \langle p \rangle</math></li>
</ol>
<p>在提供一个接口:</p>
<p><strong>[java]</strong> <a href="https://ld246.com/forward?goto=http%3A%2F%2Fbl
g.csdn.net%2Fzhangerqing%2Farticle%2Fdetails%2F8194653" title="view plain" target="_bla
k" rel="nofollow ugc">view plain</a><a href="https://ld246.com/forward?goto=http%3A%2
%2Fblog.csdn.net%2Fzhangerqing%2Farticle%2Fdetails%2F8194653" title="copy" target="_bl
nk" rel="nofollow ugc">copy</a></p>
\langleol><li>public interface Provider {</li>
<li>public Sender produce();</li>
<li>}</li>
\langleol><p>测试类:</p>
<p><strong>[java]</strong> <a href="https://ld246.com/forward?goto=http%3A%2F%2Fbl
g.csdn.net%2Fzhangerqing%2Farticle%2Fdetails%2F8194653" title="view plain" target="_bla
k" rel="nofollow ugc">view plain</a><a href="https://ld246.com/forward?goto=http%3A%2
%2Fblog.csdn.net%2Fzhangerqing%2Farticle%2Fdetails%2F8194653" title="copy" target="_bl
nk" rel="nofollow ugc">copy</a></p>
\langleol>\langleli\rangle<p>public class Test {</p>
```

```
\langle/li\rangle<li>
<p>public static void main(String[] args) {</p>
\langle/li\rangle<li><p>Provider provider = new SendMailFactory();</p>
\langle/li\rangle<|i><p>Sender sender = provider.produce();</p>
</li>
<li><p>sender.Send();</p>
\langle/li\rangle\langleli\rangle<br>\n<math display="block">\langle p \rangle \langle p \rangle</math>\langle/li\rangle\langleli\rangle <p> \} </p>
\langle/li\rangle</ol>
<p>其实这个模式的好处就是,如如果你现在想增加一个功能:发及时信息,则只需做一个实现类,实
Sender 接口, 同时做一个工厂类, 实现 Provider 接口, 就 OK 了, 无需去改动现成的代码。这样
,拓展性较好!</p>
<p><strong>3、单例模式(<strong>Singleton</strong>)</strong></p>
<p>单例对象(Singleton)是一种常用的设计模式。在 Java 应用中,单例对象能保证在一个 JVM 
,该对象只有一个实例存在。这样的模式有几个好处:</p>
<p>1、某些类创建比较频繁,对于一些大型的对象,这是一笔很大的系统开销。</p>
<p>2、省去了 new 操作符,降低了系统内存的使用频率,减轻 GC 压力。</p>
<p>3、有些类如交易所的核心交易引擎,控制着交易流程,如果该类可以创建多个的话,系统完全
了。(比如一个军队出现了多个司令员同时指挥,肯定会乱成一团),所以只有使用单例模式,才能
证核心交易服务器独立控制整个流程。</p>
<p>首先我们写一个简单的单例类:</p>
<p><strong>[java]</strong> <a href="https://ld246.com/forward?goto=http%3A%2F%2Fbl
g.csdn.net%2Fzhangerqing%2Farticle%2Fdetails%2F8194653" title="view plain" target="_bla
k" rel="nofollow ugc">view plain</a><a href="https://ld246.com/forward?goto=http%3A%2
%2Fblog.csdn.net%2Fzhangerqing%2Farticle%2Fdetails%2F8194653" title="copy" target="_bl
nk" rel="nofollow ugc">copy</a></p>
\langleol><li><p>public class Singleton {</p>
\langle/li\rangle\langleli\rangle<p>/* 持有私有静态实例,防止被引用,此处赋值为 null,目的是实现延迟加载 */</p>
</li>
<li><p>private static Singleton instance = null;</p>
</li>
\langleli\rangle<p>/* 私有构造方法,防止被实例化 */</p>
\langle/li\rangle\langleli\rangle<p>private Singleton() {</p>
</li>
\langleli\rangle
```

```
\langle p \rangle \langle p \rangle\langle/li\rangle<li><p>/* 静态工程方法,创建实例 */</p>
</li>
<li><p>public static Singleton getInstance() {</p>
\langle/li\rangle<li>\langle p\rangle = the (instance == null) \langle \langle p\rangle\langle/li\rangle<li><p>instance = new Singleton();</p>
</li>
<\vert i \rangle<br>\n<math display="block">\langle p \rangle \langle p \rangle</math></li>
<li><p>return instance;</p>
</li>
<\vert i \rangle<br>\n<math display="block">|p\rangle \langle p\rangle</math>\langle/li\rangle\langleli\rangle<p>/* 如果该对象被用于序列化,可以保证对象在序列化前后保持一致 */</p>
</li>
<li><p>public Object readResolve() {</p>
</li>
<|i><p>return instance;</p>
\langle/li\rangle<\vert i \rangle <p> \} </p>
</li>
<\vert i \rangle<br>\n<math display="block">\langle p \rangle \langle p \rangle</math>\langle/li\rangle</ol>
<p>这个类可以满足基本要求,但是,像这样毫无线程安全保护的类,如果我们把它放入多线程的环
下,肯定就会出现问题了,如何解决?我们首先会想到对 getInstance 方法加 synchronized 关键字
如下:</p>
<p><strong>[java]</strong> <a href="https://ld246.com/forward?goto=http%3A%2F%2Fbl
g.csdn.net%2Fzhangerqing%2Farticle%2Fdetails%2F8194653" title="view plain" target="_bla
k" rel="nofollow ugc">view plain</a><a href="https://ld246.com/forward?goto=http%3A%2
%2Fblog.csdn.net%2Fzhangerqing%2Farticle%2Fdetails%2F8194653" title="copy" target="_bl
nk" rel="nofollow ugc">copy</a></p>
\langleol><li>public static synchronized Singleton getInstance() {</li>
\langleli>if (instance == null) \langle \langleli>
<li>instance = new Singleton();</li>
<li>}</li>
<li>return instance;</li>
<li>}</li>
```
 $\langle$ /0l $>$ 

<p>但是,synchronized 关键字锁住的是这个对象,这样的用法,在性能上会有所下降,因为每次 用 getInstance(), 都要对对象上锁, 事实上, 只有在第一次创建对象的时候需要加锁, 之后就不需 了,所以,这个地方需要改进。我们改成下面这个:</p> <p><strong>[java]</strong> <a href="https://ld246.com/forward?goto=http%3A%2F%2Fbl g.csdn.net%2Fzhangerqing%2Farticle%2Fdetails%2F8194653" title="view plain" target="\_bla k" rel="nofollow ugc">view plain</a><a href="https://ld246.com/forward?goto=http%3A%2 %2Fblog.csdn.net%2Fzhangerqing%2Farticle%2Fdetails%2F8194653" title="copy" target="\_bl nk" rel="nofollow ugc">copy</a></p>  $\langle$ ol $>$ <li>public static Singleton getInstance() {</li>  $\langle$ li>if (instance == null)  $\langle \langle$ /li> <li>synchronized (instance) {</li>  $\langle$  -li>if (instance == null)  $\langle \langle$ /li> <li>instance = new Singleton();</li>  $<$ li>} $<$ /li>  $<$ li>} $<$ /li>  $<$ li>} $<$ /li> <li>return instance;</li>  $<$ li>} $<$ /li>  $<$ /ol $>$ <p>似乎解决了之前提到的问题,将 synchronized 关键字加在了内部, 也就是说当调用的时候是不 要加锁的,只有在 instance 为 null, 并创建对象的时候才需要加锁, 性能有一定的提升。但是, 这 的情况,还是有可能有问题的,看下面的情况: 在 Java 指令中创建对象和赋值操作是分开进行的, 就是说 instance = new Singleton();语句是分两步执行的。但是 JVM 并不保证这两个操作的先后顺 ,也就是说有可能 JVM 会为新的 Singleton 实例分配空间,然后直接赋值给 instance 成员,然后再 初始化这个 Singleton 实例。这样就可能出错了,我们以 A、B 两个线程为例:</p> <p>a&qt;A、B 线程同时进入了第一个 if 判断</p> <p>b&gt;A 首先进入 synchronized 块,由于 instance 为 null,所以它执行 instance = new Singl  $\text{ton}()$ ; </p> <p>c&gt; 由于 JVM 内部的优化机制, JVM 先画出了一些分配给 Singleton 实例的空白内存, 并赋 给 instance 成员 (注意此时 JVM 没有开始初始化这个实例) , 然后 A 离开了 synchronized 块。</ > <p>d&gt;B 进入 synchronized 块, 由于 instance 此时不是 null, 因此它马上离开了 synchronized 块并将结果返回给调用该方法的程序。</p> <p>e&gt; 此时 B 线程打算使用 Singleton 实例, 却发现它没有被初始化, 于是错误发生了。</p> <p>所以程序还是有可能发生错误,其实程序在运行过程是很复杂的,从这点我们就可以看出,尤其 在写多线程环境下的程序更有难度,有挑战性。我们对该程序做进一步优化:</p> <p><strong>[java]</strong> <a href="https://ld246.com/forward?goto=http%3A%2F%2Fbl g.csdn.net%2Fzhangerqing%2Farticle%2Fdetails%2F8194653" title="view plain" target="\_bla k" rel="nofollow ugc">view plain</a><a href="https://ld246.com/forward?goto=http%3A%2 %2Fblog.csdn.net%2Fzhangerqing%2Farticle%2Fdetails%2F8194653" title="copy" target="\_bl nk" rel="nofollow ugc">copy</a></p>  $\le$ ol $>$ <li>private static class SingletonFactory{</li> <li>private static Singleton instance = new Singleton();</li>  $<$ li>} $<$ /li> <li>public static Singleton getInstance(){</li> <li>return SingletonFactory.instance;</li>  $<$ li>} $<$ /li>  $<$ /ol $>$ <p>实际情况是,单例模式使用内部类来维护单例的实现,JVM 内部的机制能够保证当一个类被加 的时候,这个类的加载过程是线程互斥的。这样当我们第一次调用 getInstance 的时候,JVM 能够 我们保证 instance 只被创建一次,并且会保证把赋值给 instance 的内存初始化完毕,这样我们就不

```
担心上面的问题。同时该方法也只会在第一次调用的时候使用互斥机制,这样就解决了低性能问题。
样我们暂时总结一个完美的单例模式:</p>
<p><strong>[java]</strong> <a href="https://ld246.com/forward?goto=http%3A%2F%2Fbl
g.csdn.net%2Fzhangerqing%2Farticle%2Fdetails%2F8194653" title="view plain" target="_bla
k" rel="nofollow ugc">view plain</a><a href="https://ld246.com/forward?goto=http%3A%2
%2Fblog.csdn.net%2Fzhangerqing%2Farticle%2Fdetails%2F8194653" title="copy" target="_bl
nk" rel="nofollow ugc">copy</a></p>
<sub>ol</sub></sub>
<li><p>public class Singleton {</p>
\langle/li\rangle<li><p>/* 私有构造方法,防止被实例化 */</p>
</li>
<|i><p>private Singleton() {</p>
\langle/li\rangle<\vert i \rangle <p> \} </p>
</li>
<|i><p>/* 此处使用一个内部类来维护单例 */</p>
</li>
<li><p>private static class SingletonFactory {</p>
</li>
<li><p>private static Singleton instance = new Singleton();</p>
</li>
<\vert i \rangle <p> \} </p>
\langle/li\rangle<\vert i \rangle<p>/* 获取实例 */</p>
\langle/li\rangle<\vert i \rangle<p>public static Singleton getInstance() {</p>
\langle/li\rangle<li><p>return SingletonFactory.instance;</p>
\langle/li\rangle<li><br>\n<math display="block">\langle p \rangle \langle p \rangle</math></li>
\langleli\rangle<p>/* 如果该对象被用于序列化,可以保证对象在序列化前后保持一致 */</p>
</li>
\langleli\rangle<p>public Object readResolve() {</p>
\langle/li\rangle\langleli\rangle<p>return getInstance();</p>
</li>
\langleli\rangle
```

```
<p>}</p>
\langle/li\rangle<|i> <p> \} </p>
</li>
</ol><p>其实说它完美,也不一定,如果在构造函数中抛出异常,实例将永远得不到创建,也会出错。所
说,十分完美的东西是没有的,我们只能根据实际情况,选择最适合自己应用场景的实现方法。也有
这样实现: 因为我们只需要在创建类的时候进行同步, 所以只要将创建和 getInstance()分开, 单独
创建加 synchronized 关键字,也是可以的:</p>
<p><strong>[java]</strong> <a href="https://ld246.com/forward?goto=http%3A%2F%2Fbl
g.csdn.net%2Fzhangerqing%2Farticle%2Fdetails%2F8194653" title="view plain" target="_bla
k" rel="nofollow ugc">view plain</a><a href="https://ld246.com/forward?goto=http%3A%2
%2Fblog.csdn.net%2Fzhangerqing%2Farticle%2Fdetails%2F8194653" title="copy" target="_bl
nk" rel="nofollow ugc">copy</a></p>
|<ol|><\vert i \rangle<p>public class SingletonTest {</p>
\frac{1}{2}\langleli\rangle<p>private static SingletonTest instance = null;</p>
\langle/li\rangle<li><p>private SingletonTest() {</p>
\langle/li\rangle<li>[p>}</p>\langle/li\rangle\langleli\rangle<p>private static synchronized void syncInit() {</p>
</li>
\langleli\rangle\langle p \rangle = the spirit (instance == null) {\langle p \rangle\langle/li\rangle\langleli\rangle<p>instance = new SingletonTest();</p>
\langle/li\rangle\langleli\rangle<br>\n<math display="block">|p\rangle \langle p\rangle</math></li>
\langleli\rangle <p> \} </p>
\langle/li\rangle<li><p>public static SingletonTest getInstance() {</p>
\langle/li\rangle<\vert i \rangle\langle p \rangle = the (instance == null) \langle \langle p \rangle\langle/li\rangle<\vert i \rangle<p>syncInit();</p>
\langle/li\rangle<li>[p>}</p>
```

```
</li>
<li><p>return instance;</p>
\frac{1}{2}\langleli\rangle<br>\n<math display="block">\langle p \rangle \langle p \rangle</math>\frac{1}{2}<\vert i \rangle-p > \} </p >
\frac{1}{2}</ol><p>考虑性能的话,整个程序只需创建一次实例,所以性能也不会有什么影响。</p>
```